## **Application**

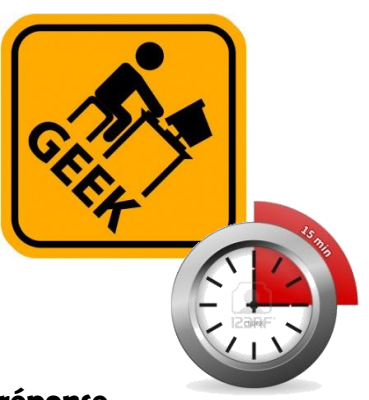

## **Créer un formulaire avec Google**

**Vous souhaitez poser une question à plusieurs personnes et obtenir une réponse rapide**

**Créez un formulaire rapidement par mail** 

**Aller sur le site gratuit : [http://www.google.fr](http://www.google.fr/)**

## **Cliquez sur drive et entrez votre adresse (ou créez un compte)**

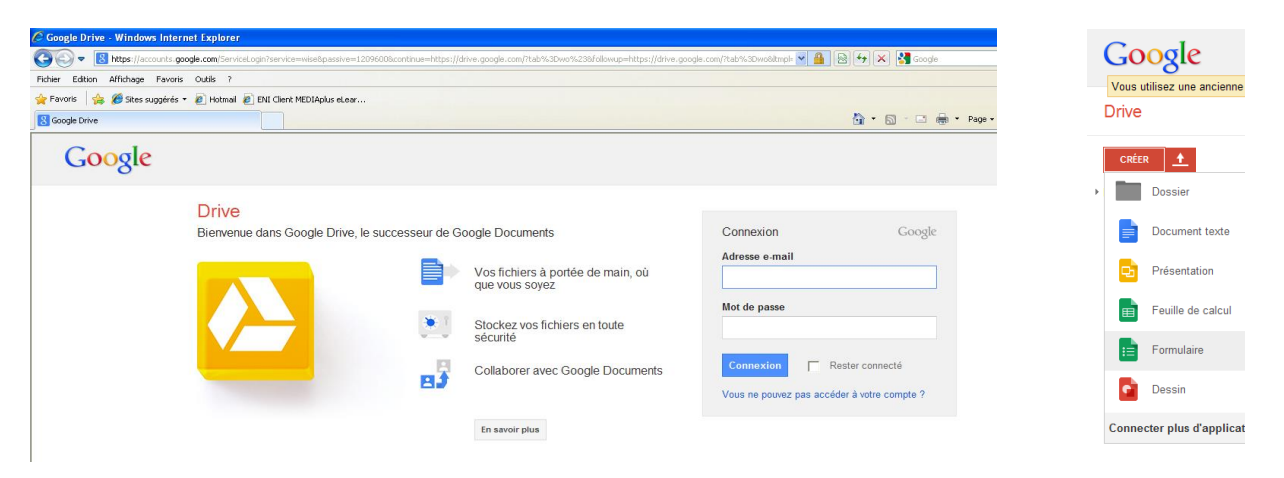

**Puis cliquez sur créer : Choisissez Formulaire et suivez les instructions Vous obtiendrez ceci : et les gens recevront ceci :**

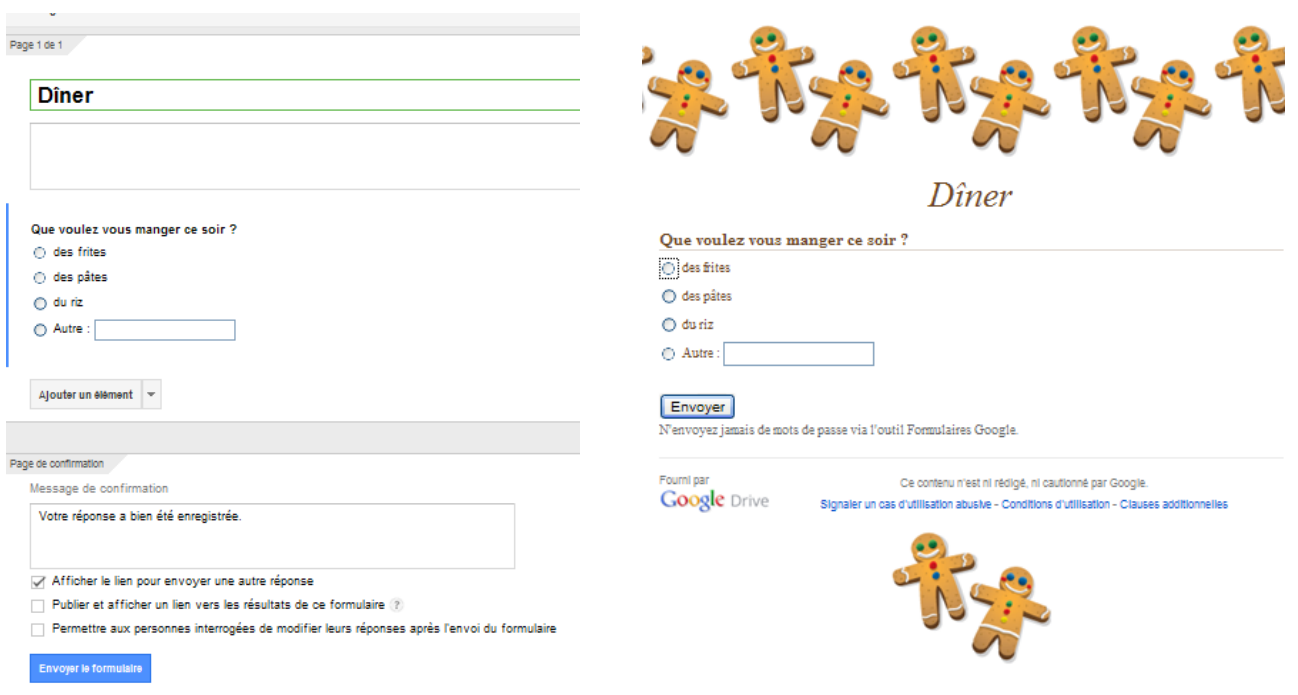